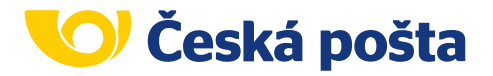

# **Dobírka na pobočce České pošty**

### **CO JE DOBÍRKA BEZ DOKLADU?**

Nová možnost jednoduchého zadání údajů k podání vnitrostátní zásilky na "**Dobírka - účet"** nebo **"Dobírka – hotovost"**. Pro podání na kterékoliv pobočce České pošty postačí nový, přehlednější podací lístek nebo zadání údajů prostřednictvím aplikace Pošta Online.

## **JAK POSTUPOVAT PŘI PODÁNÍ?**

1/ K údajům adresáta a odesílatele **je důležité napsa**t na zásilku "DOBÍRKA" a uvést částku číslicemi, kterou při doručení požadujete vybrat od adresáta.

**Užitečné rady naleznete** [ZDE](https://www.ceskaposta.cz/rady-a-navody/pri-podani) (www.ceskaposta.cz/rady a tipy/při podání)

**Cenu za služby zjistíte** pomocí [Kalkulátoru poštovného](https://www.postaonline.cz/kalkulacka-postovneho) nebo v Ceníku služeb České pošty.

2/ Při podání zásilky je třeba mít vyplněný [nový podací lístek "PL"](https://www.ceskaposta.cz/ke-stazeni/formulare-a-tiskopisy) nebo [nový podací arch pro více zásilek "PA"](https://www.ceskaposta.cz/ke-stazeni/formulare-a-tiskopisy), případně jeho [novou elektronickou formu "ePA".](https://www.ceskaposta.cz/ke-stazeni/formulare-a-tiskopisy) Při použití podacího archu je možné na jeden podací arch uvést zásilky pouze se shodným druhem dobírky (shodným způsobem výplaty - tzn. v hotovosti nebo na bankovní účet).

 Při použití starého podacího lístku nebo podacího archu je potřeba přiložit vyplněnou poštovní dobírkovou poukázku.

3/ Přepážkový pracovník pobočky zadá údaje k zásilce do systému a na podací lístek pro vás dotiskne zadané údaje k zásilce (podací číslo zásilky pro sledování, číslo pošty a částku dle Ceníku). Údaje si řádně zkontrolujte, doklad slouží pro případnou pozdější reklamaci.

#### **Sledovat zásilku s dobírkou můžete** [ZDE](https://www.postaonline.cz/trackandtrace).

- 4/ Zásilku doručíme adresátovi, od kterého vybereme požadovanou částku dobírky. U doručovatele balíků lze částku dobírky platit kartou i hotovostí. U doručovatele listovních zásilek jen v hotovosti. Případně si adresát může vyzvednout zásilku na poště, kde může platit kartou i hotovostí.
- 5/ **Odesílatel obdrží nejpozději do 3 dnů** od doručení zásilky vybranou částku z dobírky na bankovní účet nebo poštovní poukázku do schránky.

#### **Produkty s volbou dobírky**

- Doporučené psaní
- Doporučené psaní standard
- Cenné psaní
- Doporučená slepecká zásilka
- Balík Do ruky
- Balík Na poštu
- Zásilka EMS
- Cenný balík
- Doporučený balíček
- Balíkovna (pouze dobírka s výplatou na účet)

## **VÍTE, ŽE...**

všechny nezbytné **údaje můžete zadat** prostřednictvím [aplikace](https://www.postaonline.cz/odvozy/vstup/index) [Pošta Online?](https://www.postaonline.cz/odvozy/vstup/index) Získáte adresní štítek s kódem nutným pro podání na libovolné pobočce. Potvrzení o podání zásilky bude opět odesláno na vaši e-mailovou adresu.

**Nemůžete tisknout?** Pak adresu ze štítku opište na zásilku a nad adresu adresáta napište podací kód.

**Vrácené zásilky zpět odesílateli** se standardně doručují na jeho adresu. V případě neúspěšného pokusu doručení jsou uložené na ukládací poště.

Zásilka adresátovi dorazila, ale **dobírka nebyla vyplacena?** V takovém případě můžete uplatnit reklamaci elektronicky prostřednictvím [www.ceskaposta.cz \(v části Sledovat zásilku\)](https://www.postaonline.cz/trackandtrace) nebo na kterékoliv pobočce České pošty.